## **AGM Online ATTENDANCE REQUEST FORM**

PLEASE PRINT AND RETURN THIS FORM SIGNED AND DATED TO THE REGISTRAR YOUR BROKER OR CUSTODIAN NO LATER THAN 12 pm ON WEDNESDAY MAY 12, 2021.

For use by the beneficial owners of Orascom Construction PLC shares as of 5.00 p.m. (UAE time) on Wednesday May 5, 2021 (the "Record-Date") in connection, with the Annual General Meeting on May 19, 2021 to be conducted electronically. Guidance notes on the online facility have been provided in the Notice of AGM or at any adjournments thereof. (the "AGM").

 $I/We:$ 

Name:

Street: \_\_\_\_\_\_\_\_\_\_\_\_\_\_\_\_\_\_\_\_\_\_\_\_\_\_\_\_\_\_\_\_\_\_\_\_\_\_\_\_\_

City: \_\_\_\_\_\_\_\_\_\_\_\_\_\_\_\_\_\_\_\_\_\_\_\_\_\_\_\_\_\_\_\_\_\_\_\_\_\_\_\_\_\_\_

Country:

Declare myself/ourselves to be beneficial owner/s of Orascom Construction PLC shares as of 5.00 p.m. on Wednesday May 5, 2021 ("Record-Date") in respect of shares and hereby request registration for online participation in the Annual General Meeting of Orascom Construction PLC to be held on May 19, 2021 to be conducted electronically s ("AGM") for

- Myself/ourselves or
- $\Box$  To authorize

Mrs. /Mr. /Ms. \_\_\_\_\_\_\_\_\_\_\_\_\_\_\_\_\_\_\_\_\_\_\_\_\_\_\_\_\_\_\_\_\_\_\_\_\_\_\_

Street:

City:

Country: \_\_\_\_\_\_\_\_\_\_\_\_\_\_\_\_\_\_\_\_\_\_\_\_\_\_\_\_\_\_\_\_\_\_\_\_\_\_\_\_\_\_\_

To represent me/us at the AGM and at any adjournment thereof and, more particularly, on behalf of the undersigned to exercise all rights which the undersigned being present in person could exercise, and in connection therewith to do all things useful or necessary.

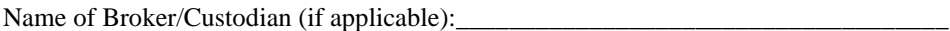

Account number with Broker/Custodian or NIN:

Signature (s) and/or Corporate Seal, if applicable: \_\_\_\_\_\_\_\_\_\_\_\_\_\_\_\_\_\_\_\_\_\_\_\_\_\_\_\_\_

Dated:

## **IMPORTANT NOTE:**

**You cannot exercise the voting rights online at the AGM in person without having first registered to attend online. Please return this AGM Online Attendance Request Form in accordance with the instructions set out in the Notice of AGM.**

**When joining the AGM online, please ensure that you are connected to the internet at all times in order to vote when the chairman commences polling on the resolutions being put to the meeting. It is your responsibility to ensure connectivity for the duration of the meeting.**